**SIDA** 

## **EdC‐TI Grupo 1 Prueba 1 SOLUCIÓN Curso 21/22**

## **Ejercicio 1. (2,5 puntos)**

a. Explique la relación entre coste/bit, capacidad y velocidad en las memorias semiconductoras. Departamento de Tecnología Electrónica

- Ver teoría
- b. Responda a la pregunta: ¿qué diferencia hay entre las memorias de acceso secuencial y las de acceso aleatorio? Cite algún ejemplo de memoria semiconductora para cada uno de estos dos casos.

Ver teoría

- c. Explique el concepto de memoria volátil y de memoria con lectura destructiva. Ver teoría
- d. Considere que dispone de un número suficiente de memorias ROM con 16 líneas de dirección, anchura de palabra de 8 bits y señal de selección de chip CS (activa en alta) que posibilita colocar las salidas en alta impedancia. Dispone también de los elementos combinacionales que necesite. Se pide: obtener una memoria de 256KBytes.

Una memoria de 16 líneas de dirección y anchura de palabra 8 bits tiene 216 direcciones y por tanto es una memoria de capacidad  $2^{16}$ x8 =  $2^6 \cdot 2^{10}$  x 8 = 64K x 8 = 64KBytes.

Para obtener la memoria de 256KBytes se usarán 4 memorias de 64KB.

El bus de datos de 8 bits debe ser único y por tanto las líneas de salida de las memorias se conectan entre sí. Gracias a las señales CS se puede usar un decodificador para seleccionar solo una de las memorias en cada lectura. Esto se hará a través de las 2 líneas adicionales que posee la memoria de 256KB (256 =  $2^{18}$ ), líneas A<sub>17</sub> y A<sub>16</sub>.

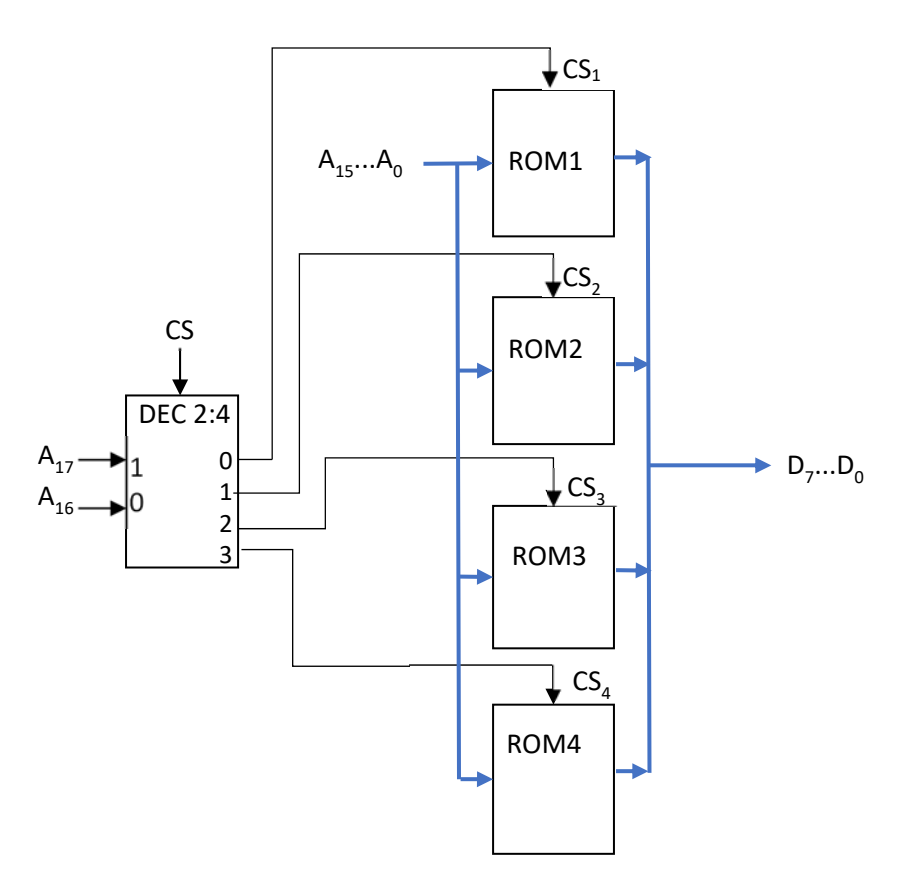

**Ejercicio 2. (3,5 puntos)** 

**SIDA** 

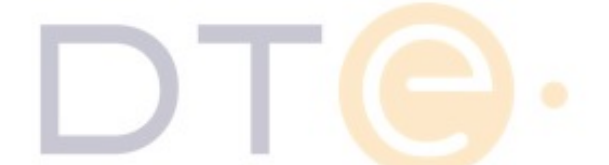

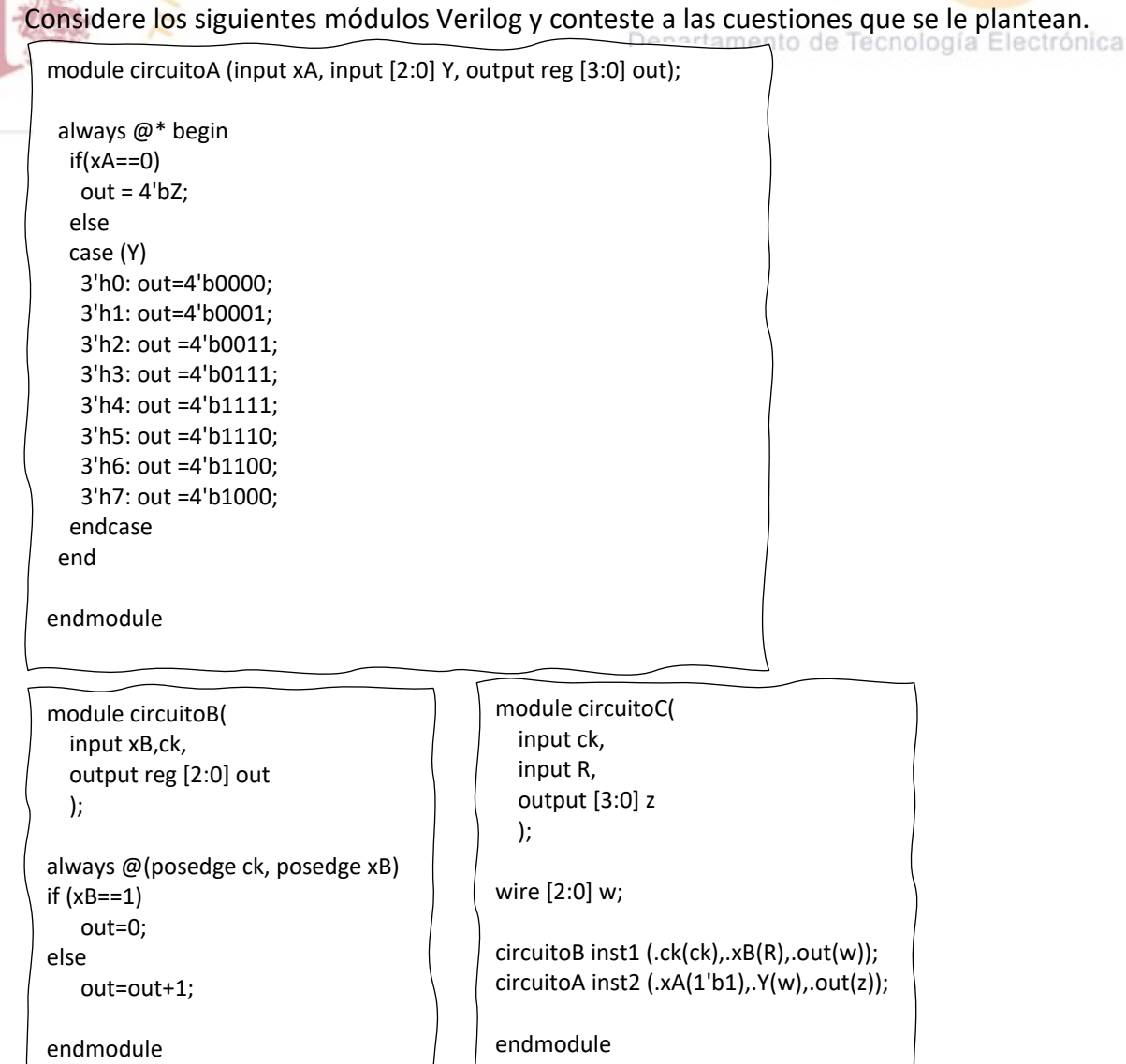

a. ¿Qué tipo de descripción (estructural, funcional o procedimental) se ha usado para cada uno de los circuitos?  $circ$ ircuitoA y circuitoB  $\rightarrow$  procedimental  $circuitoC \rightarrow estructural$ 

b. Observe la función que realizan circuitoA y circuitoB y diga de qué circuitos se trata y dibuje sus diagramas de bloque. Diga también si la señal xB en circuitoB es síncrona o asíncrona.

circuitoA memoria ROM de 8 palabras de 4 bits (capacidad 23x8), donde **xA** es la señal de selección de chip activa en alto, **Y** es el bus de direcciones (3 bits) y **out** es el bus de datos (4 bits).

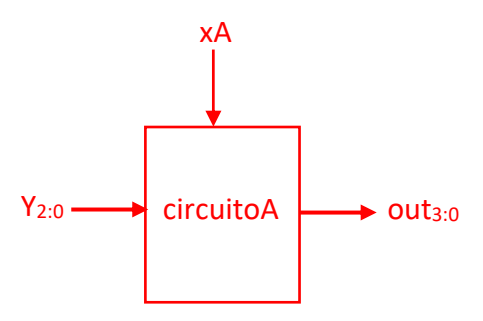

circuitoB contador binario ascendente de 3 bits (módulo 8), donde **xB** es la señal de reset asíncrona activa en alto, **ck** es la señal de reloj (flanco de subida) y **out** es el bus de salida (3 bits).

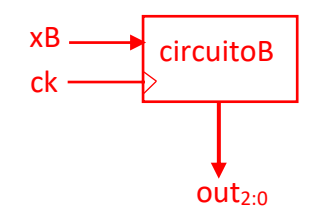

c. Realice un dibujo de circuitoC donde se observen claramente los módulos que lo componen, como están conectados entre sí, cuáles de las señales son internas y cuáles son entradas y salidas de circuitoC.

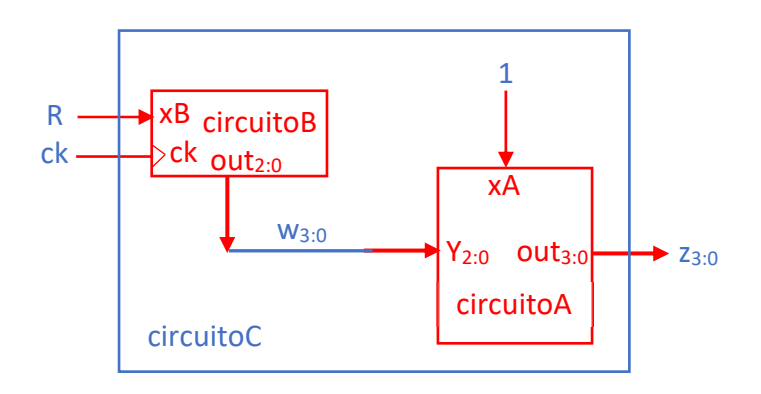

**ASIDA** 

d. Considere el testbench que se suministra a continuación y dibuje las ondas de entrada que proporciona. Dibuje también las salidas con que respondería el módulo circuitoC.

module circuitoC\_tb; reg ck; reg R; wire [3:0] z;

RSIDAD

TADORES

circuitoC uut ( .ck(ck), .R(R), . $z(z)$ );

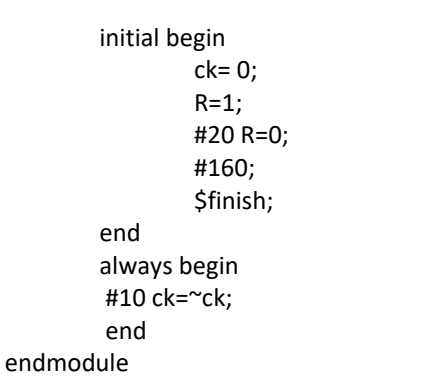

Departamento de Tecnología Electrónica

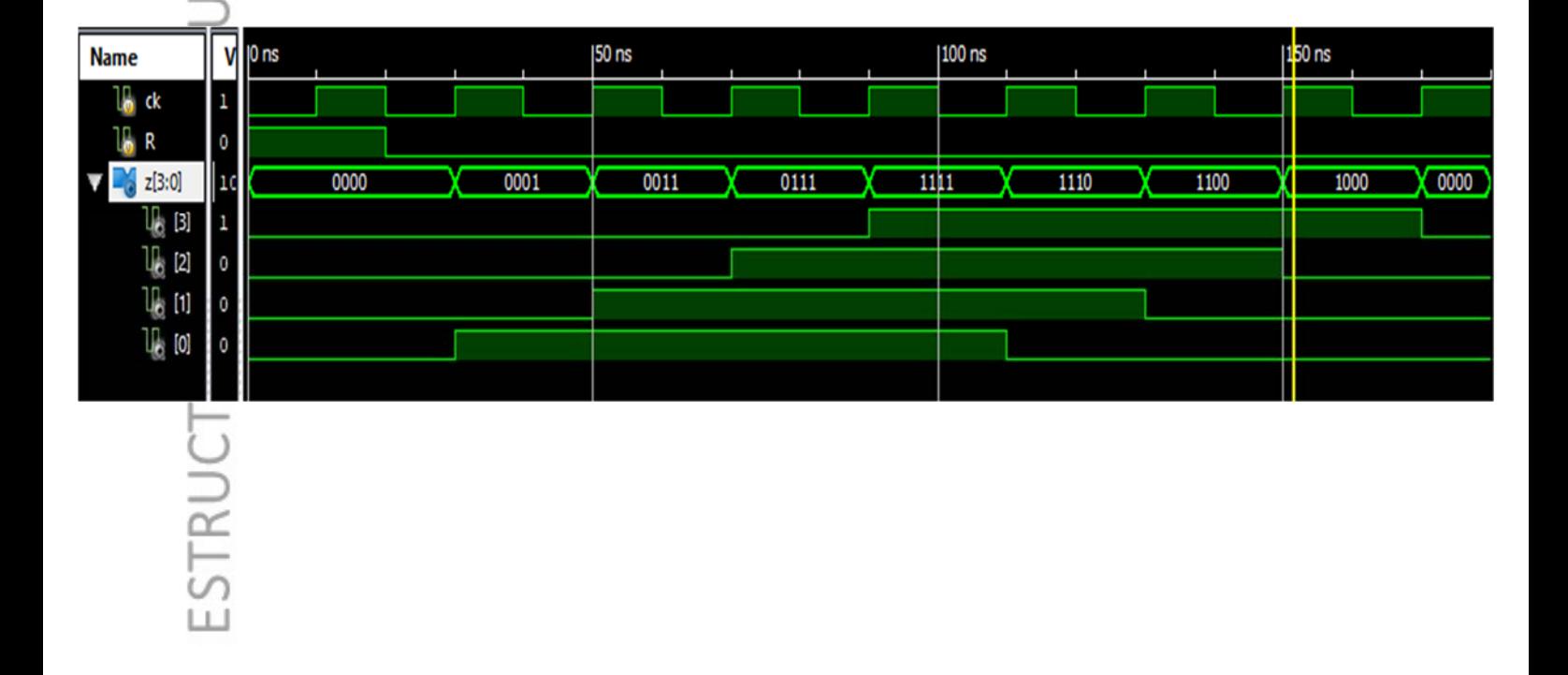

**Ejercicio 3. (4 puntos)** 

ERSIDAD

Complete la unidad de datos de la figura para realizar la operación  $B \leftarrow N \times A$ , donde N viene dado por el número de unos contenidos en el registro C. Debe definir a nivel RT el registro C tras completarlo adecuadamente. Puede añadir otros elementos (debe describirlos). Obtenga la carta ASM de la unidad de control.

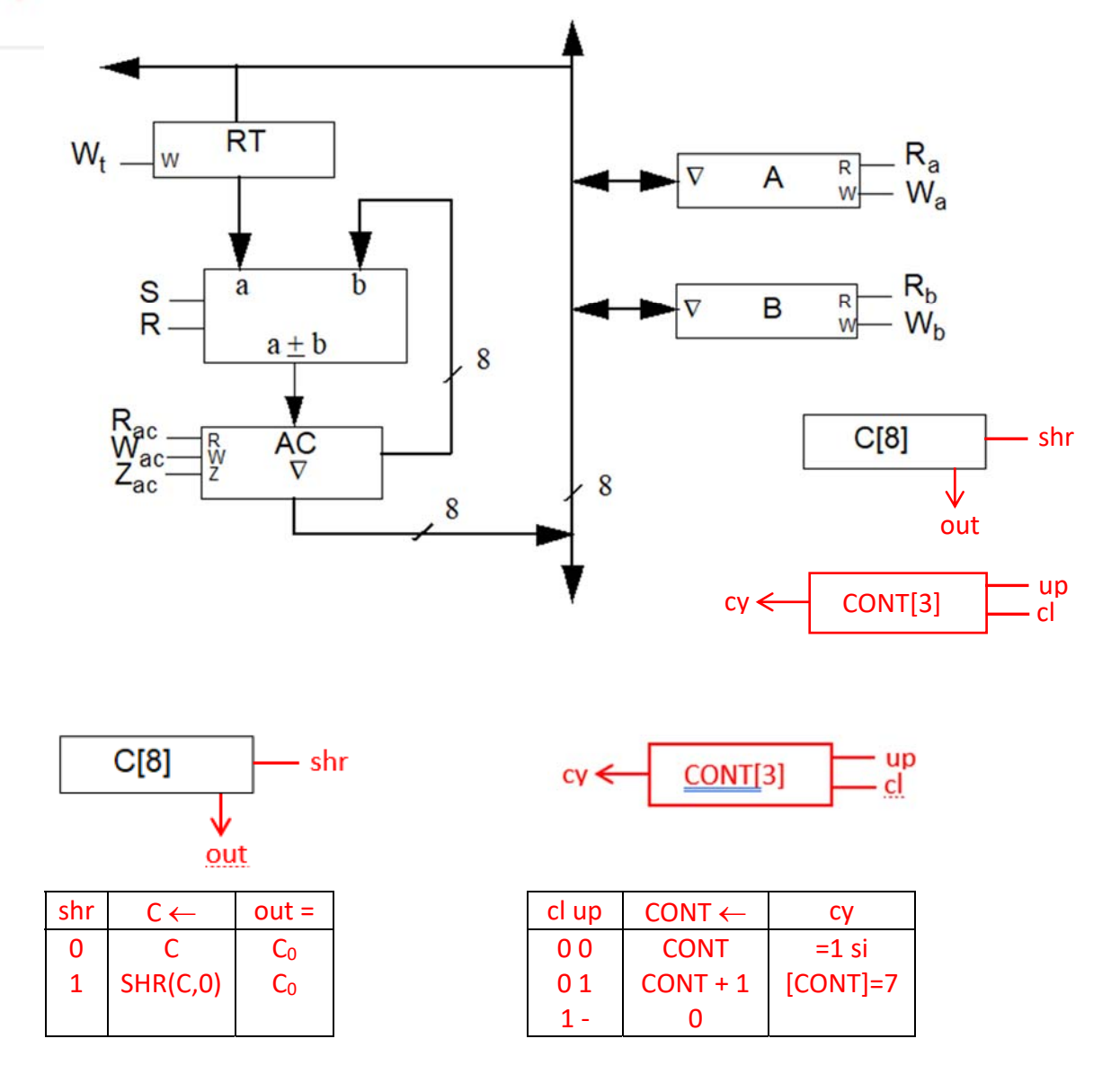

El registro C será un registro de desplazamiento. Desplazaremos sus bits y cada vez que haya un 1 sumaremos A. De esta forma sumaremos A tantas veces como unos haya en C. Necesitamos también el contador CONT para recorrer exactamente los 8 bits del registro C.

Al principio, comenzamos poniendo a 0 el AC y el CONT, a la vez que cargamos A en RT. Después comenzamos el bucle donde comprobamos el valor del bit de C que toque, incrementamos el contador, desplazamos el dato de C para la próxima iteración y en caso de que el bit haya sido 1 hacemos AC  $\leftarrow$  AC + RT (sumamos A al AC). Repetimos esto mientras  $Cv = 0$ .

Prof. Pilar Parra

Finalmente, cargamos el resultado en B haciendo B  $\leftarrow$  AC. La carta ASM queda como sigue:

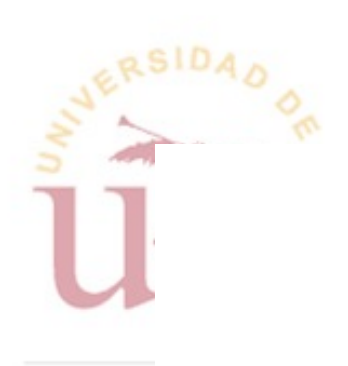

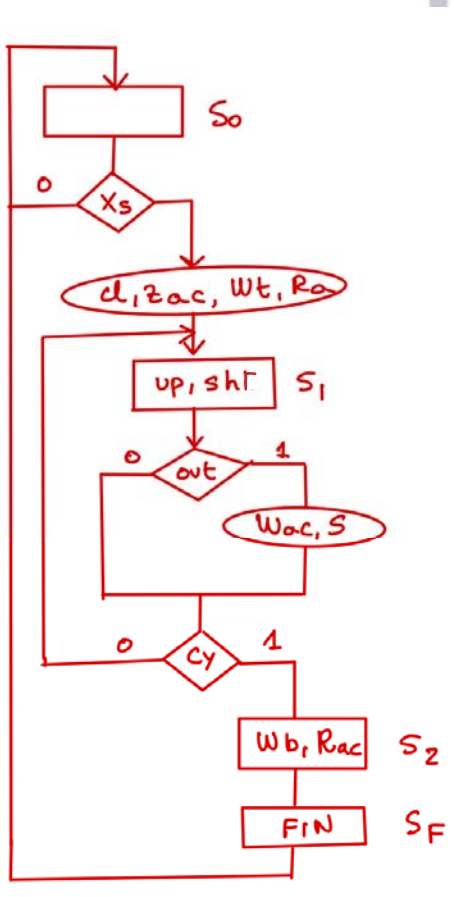

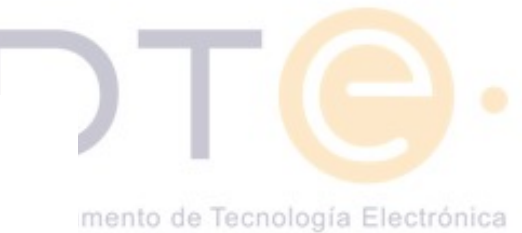

ESTRUCTURA DE COMPUTADORES